# **Technische Grundlagen der Informatik Vorrechenübung 13.12.12**

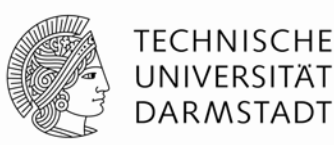

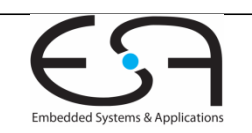

#### **Was gibt es heute?**

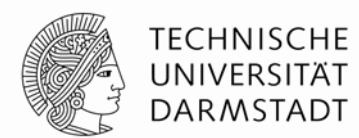

Klausurregeln

Vorrechenübung, Aufgaben aus alten Klausuren

- Nicht nur stumpfes Vorrechnen, aktive Teilnahme, stellen Sie Fragen!
- Nächste Woche keine Übungen

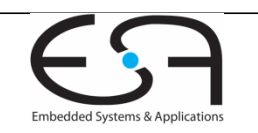

# **Klausurregeln**

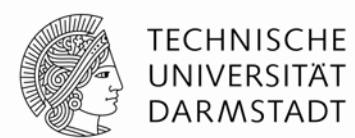

- 18.12.11, 18:00
- Dauer: 90min
- Raumverteilung steht am Montag im Moodle
- Bitte pünktlich sein!
- Wir werden die Klausur zuerst gemeinsam durchgehen, dann erst startet die Bearbeitungszeit

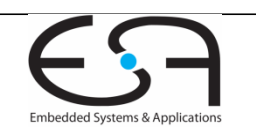

# **Klausurregeln - Fachliches**

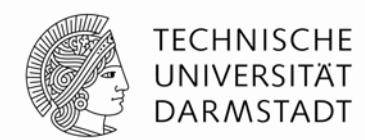

- Relevanter Stoff: Vorlesungen bis Kapitel 5, Übungen bis 8
- KEINE Hilfsmittel (Ausnahme: Wörterbuch für ausländische Studierende) – außer Stift und Lineal
- Verilog-Syntaxblatt wird der Klausur beiliegen
- Gattersymbole: Entweder DIN oder amerikanisch, aber nicht gemischt
- K-Diagramme: Wenn vorgegebene Belegung, muss das vorgegebene Diagramm benutzt werden
- Bewertet wird nicht nur die Lösung, auch der Lösungsweg

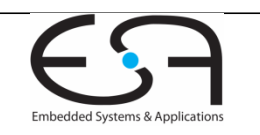

# **Klausurregeln - Formales**

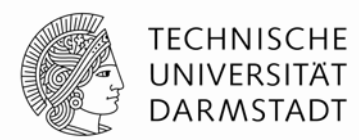

- Dokumentenechter Stift, blau oder schwarz, KEIN rot oder grün, auf KEINEN FALL Bleistift (auch nicht zum Vorzeichnen!!!!)
- Studentenausweis und Lichtbildausweis
- Kein eigenes Papier, wer mehr benötigt bekommt von uns, darauf Namen und Matrikelnummer & vorne bei der Aufgabe vermerken
- Durchgestrichenes DÜRFEN wir nicht bewerten auch wenn es korrekt ist
- Essen und Trinken erlaubt, aber bitte Rücksicht (keine Popcorntüte ©)

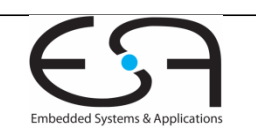

# **Klausurregeln - Formales**

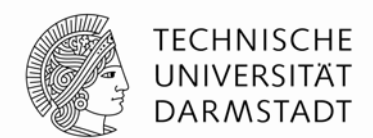

- BetrugsVERSUCH führt ohne Vorwarnung zum Ausschluss von der Prüfung
- In schweren Fällen Sanktionen bis hin zur Exmatrikulation

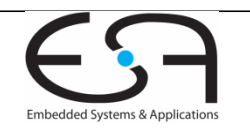

#### **Klausurregeln – Bewertung**

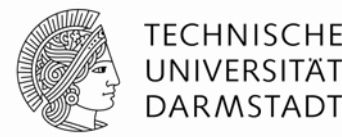

- Bsc INF PO 2009
- In der ersten Teilklausur 90 Punkte
- In der zweiten Teilklausur 90 Punkte
- Im Praktikum 45 Punkte
- Punkte werden einfach addiert (225 möglich)
- Mit 112,5 Punkten (50%) auf jeden Fall bestanden

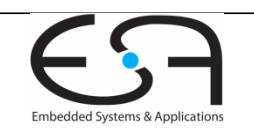

# **Ergebnisse**

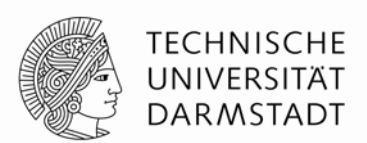

- Die Ergebnisse der Korrektur werden im Moodle bekannt gegeben
- Sie werden veröffentlicht, wenn die Korrektur fertig ist, Nachfragen per Mail/PM/sonstwie beschleunigen es nicht!
- Einsicht nach der zweiten Teilklausur für beide Teile zusammen

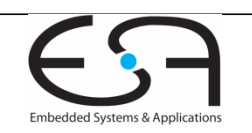

#### **Beispielaufgaben**

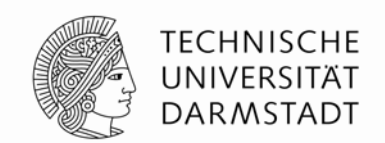

- Die folgenden Aufgaben sind aus alten Klausuren und sollen typische Probleme / Fehler verhindern
- Deckt nicht den kompletten Stoff der Klausur ab
- Was heute gezeigt wird kommt nicht unbedingt in der Klausur dran (und was nicht gezeigt wird kann trotzdem vorkommen)
- Bei Problemen/Fragen: Nutzen Sie die Sprechstunden!

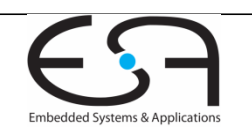

# **Aufgabe 6: Verilog (15 Punkte)**

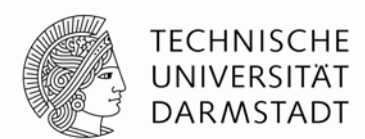

- Beschreiben Sie ein Schieberegister in Verilog. Es ist die folgende Spezifikation gegeben:
- a) Das Register soll 16 Bit breit sein
- b) Nach außen sollen die folgenden Ein- und Ausgänge zur Verfügung stehen:
	- clk: Das Taktsignal
	- reset: wenn reset=1, soll das Register auf 0 gesetzt werden. Das Signal soll synchron sein.
	- dataout[15:0]: Datenausgang
	- datain[15:0]: Dateneingang
	- write: wenn write=1, soll der Dateneingang in das Register übernommen werden
	- shiftleft: wenn shiftleft=1, soll der Inhalt des Registers arithmetisch um 1 nach links geschoben werden
	- shiftright: wenn shiftright=1, soll der Inhalt des Registers arithmetisch um 1 nach rechts geschoben werden
	- enable: siehe unten
- c) Sie können davon ausgehen, dass write, shiftleft und shiftright nie gleichzeitig gesetzt sind.
- d) Am Datenausgang soll nur dann der Inhalt des Registers anliegen, wenn enable=1. Ansonsten soll 0 anliegen.
- Kommentieren Sie Ihren Code!

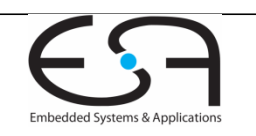

#### **Aufgabe 6: Verilog Lösung**

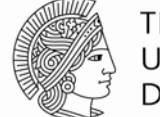

**TECHNISCHE** UNIVERSITÄT **DARMSTADT** 

module shiftreg (

```
input wire clk,
input wire reset,
output wire [15:0] dataout,
input wire [15:0] datain,
input wire write,
input wire shiftleft,
input wire shiftright,
input wire enable
) ;
reg [15:0] shifter; //Speicherelemente
always@(posedge clk) begin
 if ( reset )
  shifter \langle = 16 'b0; //Rest, alles auf 0
 else begin
  if ( write )
   shifter <= datain; //Dateneingang übernehmen
  if ( shiftleft )
   shifter \langle \rangle = \{ shifter [14:0], 1'b0 \}; //Linksshift
  if ( shiftright )
   shifter \leq { shifter [15], shifter [15:1] }; //arithmetischer Rechsshift
 endend
```
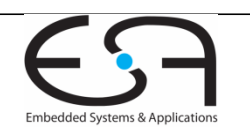

assign dataout = enable ? shifter : 16 'b0 ; // Ausgang nur bei enable gueltig endmodule

# **Aufgabe 4: Glitches (14 Punkte)**

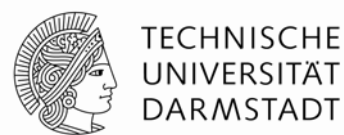

Gegeben ist die folgende Gleichung:

 $F=DBA+DC+DB+CBA$ 

- Zeichnen Sie einen Schaltplan für die Schaltung, die diese Funktion implementiert. Als Eingänge stehen nur die Variablen zur Verfügung, nicht ihre Komplemente. Es stehen Ihnen beliebige Gatter zur Verfügung.
- Ermitteln Sie mit Hilfe eines K-Digramms, ob die Schaltung potentiell Glitches enthält.
- Simulieren Sie den Übergang ABCD→ ABCD, jedes Gatter hat eine Ausbreitungsverzögerung von 5ns.
- Geben Sie eine glitchfreie Funktion an.

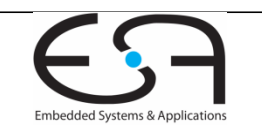

# **Aufgabe 4 - Schaltplan**

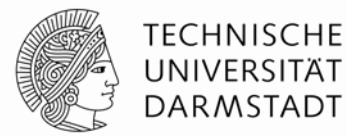

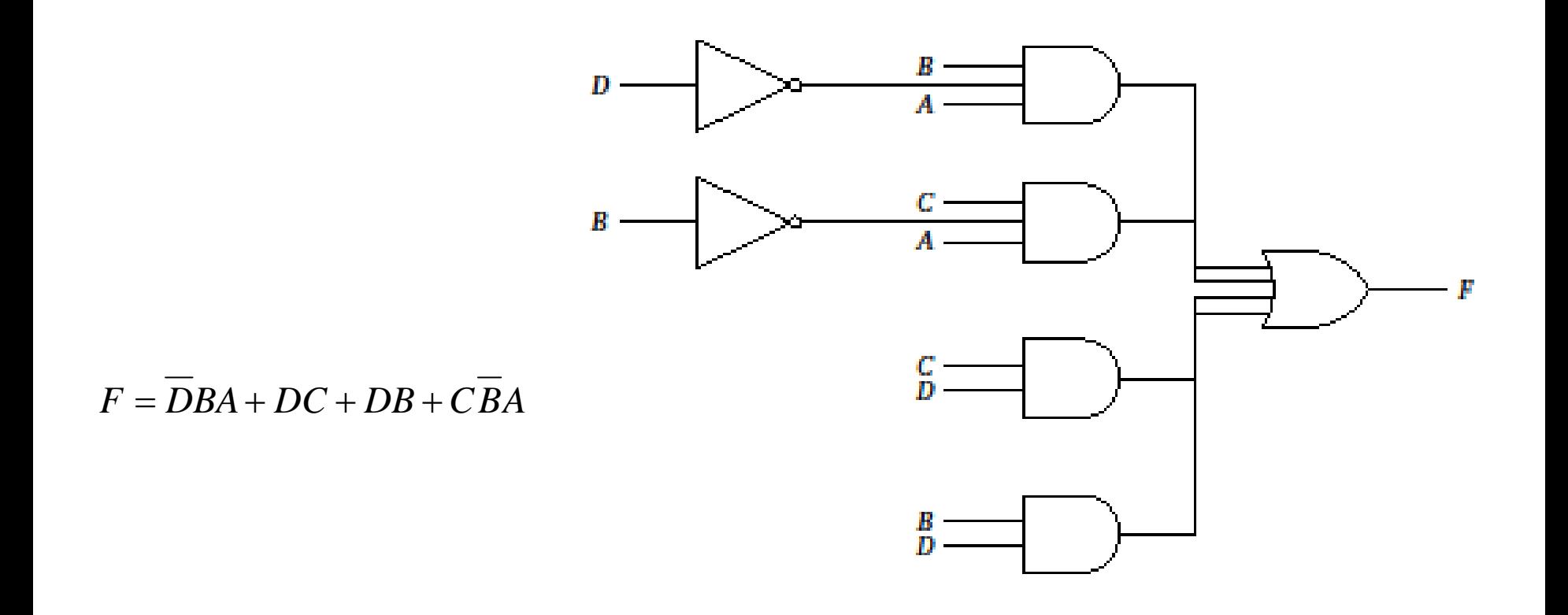

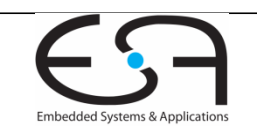

#### 13.12.12 | Fachbereich 20 | FG ESA | Thorsten Wink | 14

## **Aufgabe 4 - Glitches**

 $F=DBA+DC+DB+CBA$ 

- An den blau markierten Übergängen können Glitches auftreten
- Eine glitchfreie Funktion ist

 $F=BA+DC+DB+CA$ 

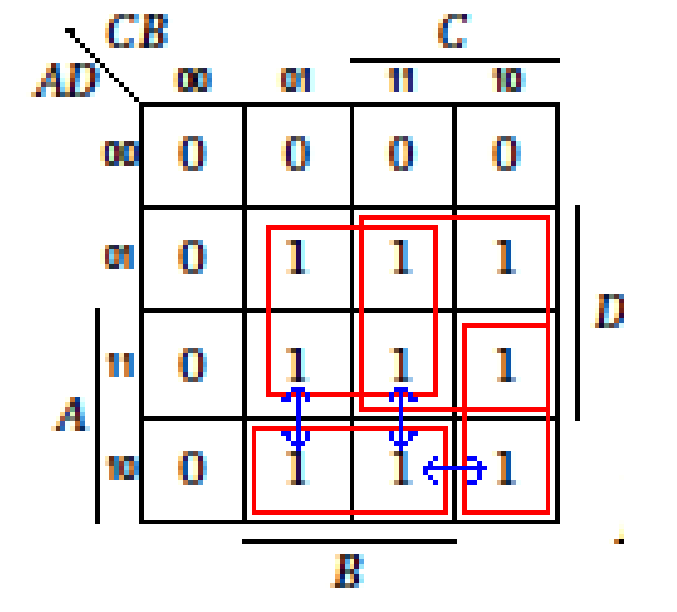

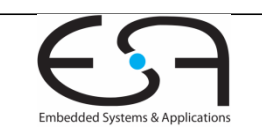

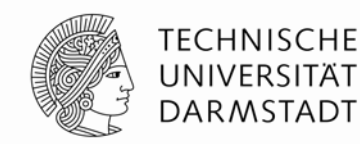

#### **Aufgabe 4: Timing-Diagramm**

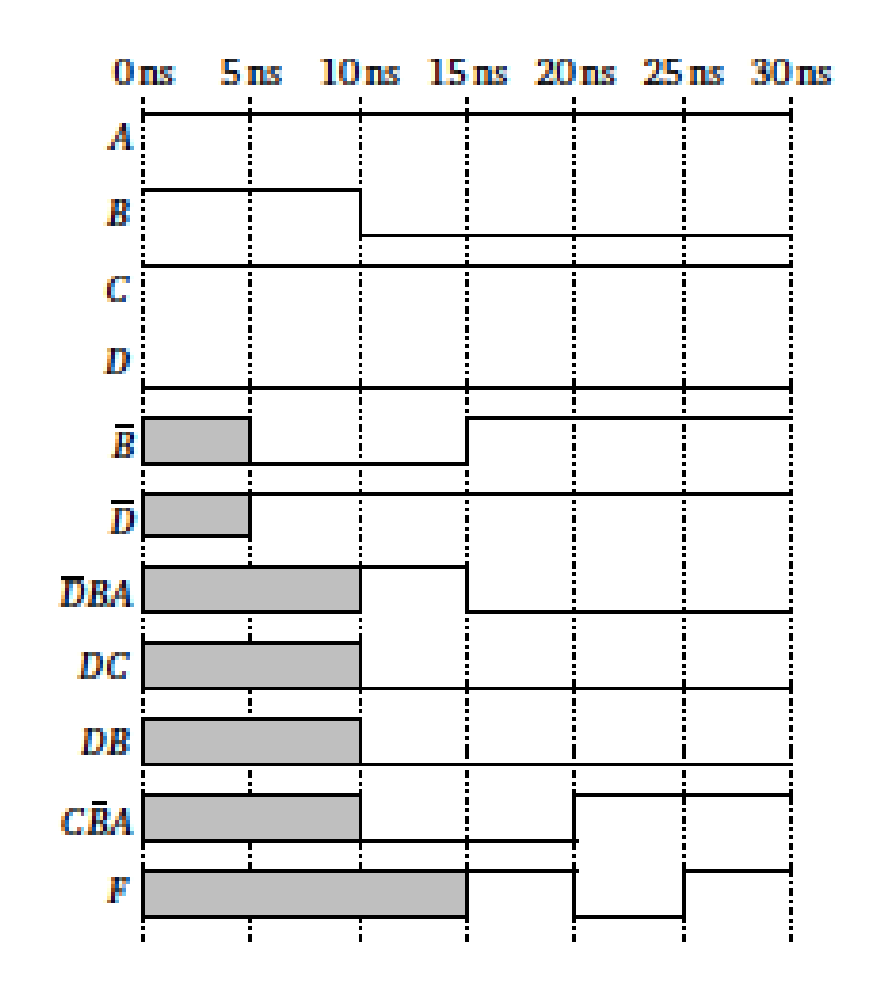

 $ABCD \rightarrow ABCD$ 

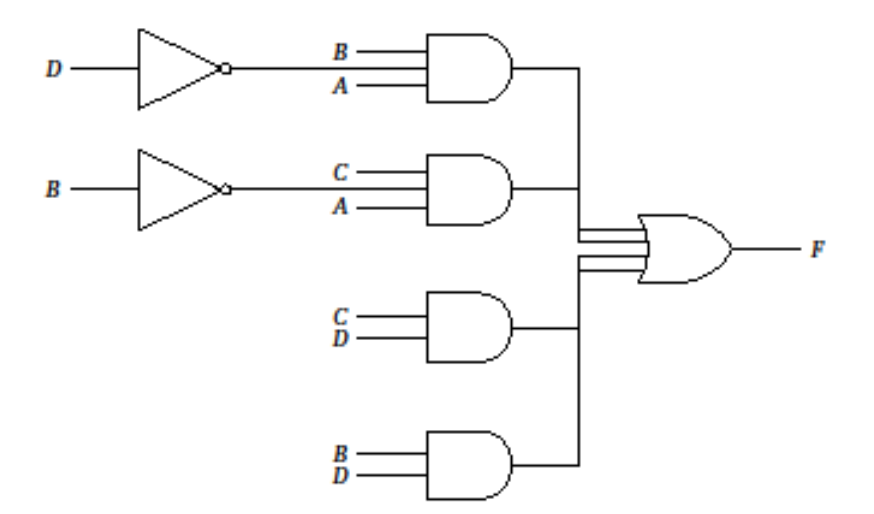

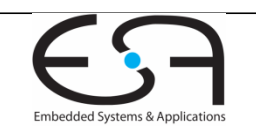

**TECHNISCHE** UNIVERSITÄT **DARMSTADT** 

#### **Aufgabe 5: Automat**

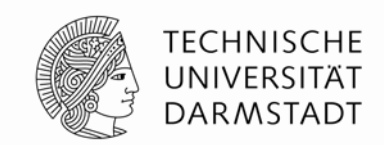

- Entwerfen Sie einen Mealy-Automaten zur Steuerung einer Fräse. Die folgende Spezifikation ist gegeben:
- · Die Fräse hat 2 Motoren, einen für die Bewegung des Fräsenkopfes in Die Fräse hat 2 Motoren, einen für die Bewegung des Fräsenkopfes in X-Richtung ( *M*1) und einen für die Bewegung in Y-Richtung ( *M*2). Jeder Motor hat 2 Anschlüsse: einen für Vorwärtslauf ( *M* 1*v* ) und einen für Rückwärtslauf ( *M* 1*r* ).
- Für die Fertigung eines Werkstückes ist immer der folgende Ablauf nötig: Nach dem Einspannen des Holzes wird durch Drücken des Schalters *S*1 die Maschine aktiviert. Zuerst muss die Fräse in X-Richtung fräsen, bis der Anschlag erreicht ist (signalisiert durch den Kontaktschalter *K*2). Danach wird in Y-Richtung gearbeitet, auch hier wird das Ende durch einen Kontaktschalter *K*3 signalisiert. Nach Abschluss des Fräsvorgangs muss die Maschine wieder in die<br>Startposition zurückkehren (angezeigt über die Kontaktschalter *K*1 und<br>*K*4), danach wird das Ende durch eine Signallampe (*L*) angezeigt.
- Sie können davon ausgehen, dass die Maschine immer korrekt arbeitet und die Kontakte nur erwartete Werte liefern. Es darf immer nur ein Motor aktiviert sein.

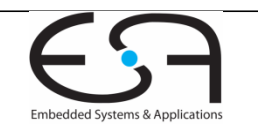

# **Aufgabe 5: Automat**

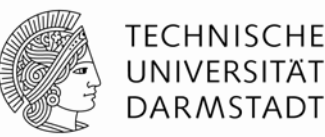

Embedded Systems & Applications

a) Geben Sie das Zustandsübergangsdiagramm des Mealy-Automaten an. Verwenden Sie möglichst wenig Zustände.b) Geben Sie die Zustandsübergangstabelle und die Ausgangstabelle an. Verwenden Sie One-Hot-Codierung für die Zustände (1 aus-N-Code). Hinweis: Nutzen Sie Don't Cares aus! c) Geben Sie die Zustandsübergangsgleichungen und die Ausgangsgleichungen an.

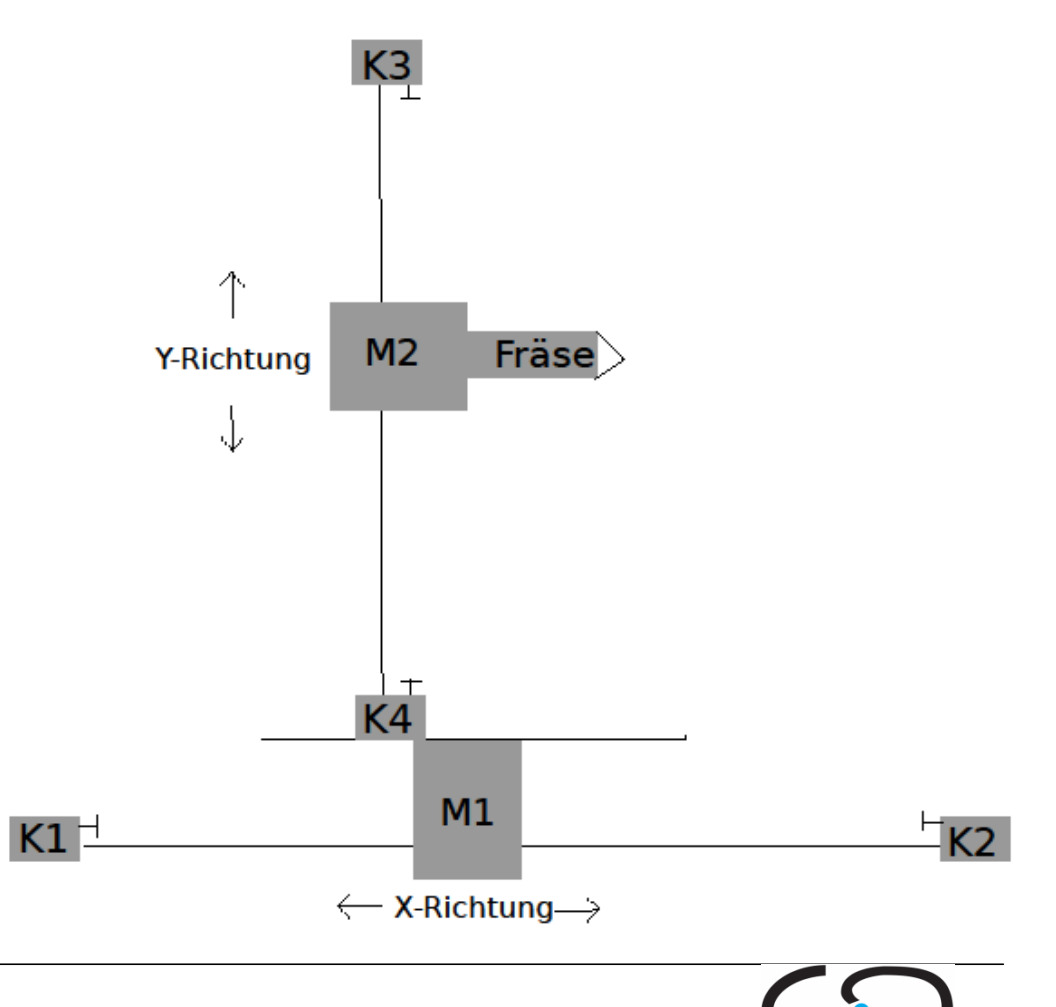

#### **Aufgabe 5: Zustandsübergangsdiagramm**

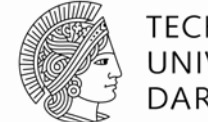

**TECHNISCHE** UNIVERSITÄT **DARMSTADT** 

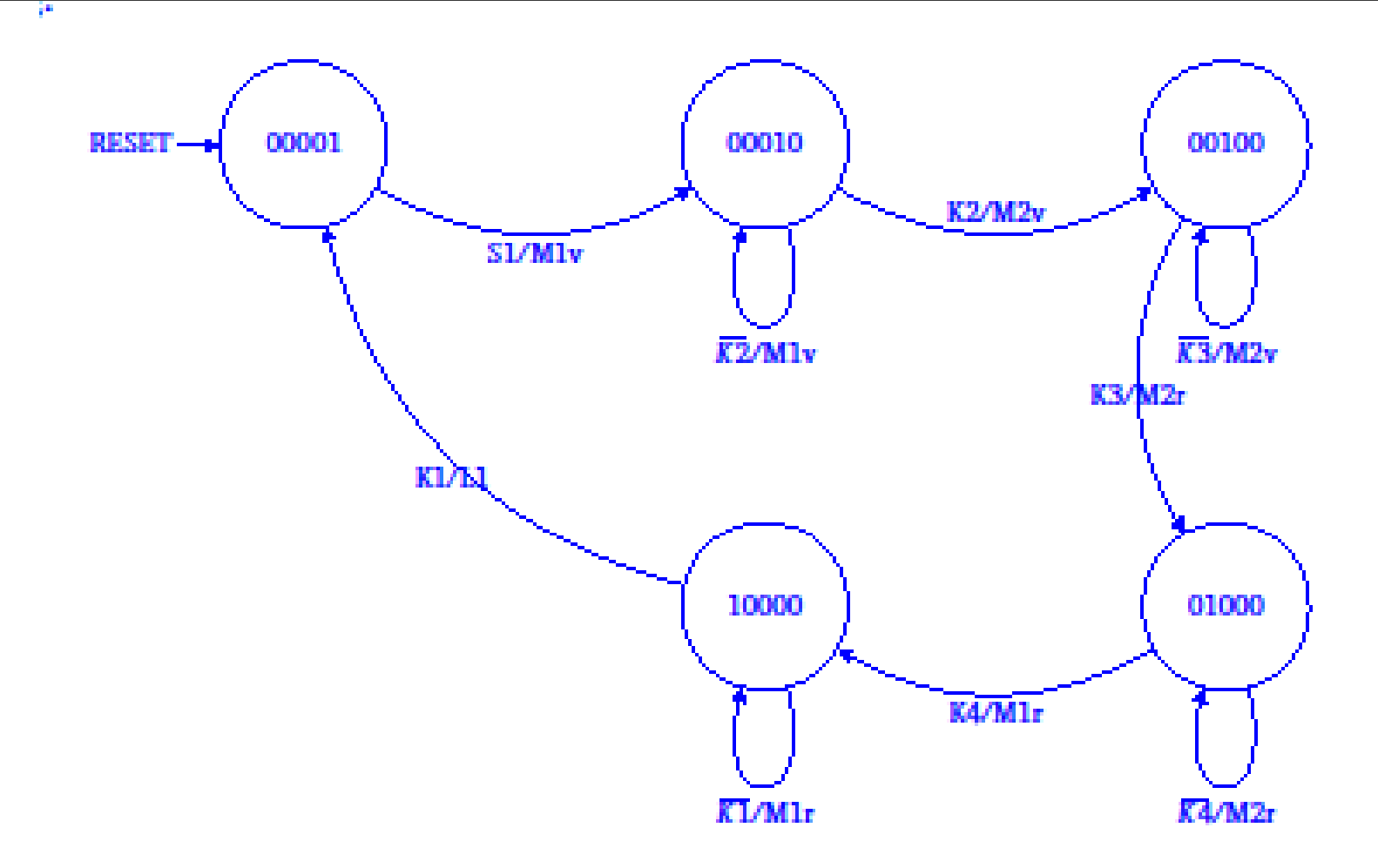

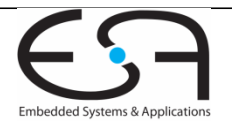

#### **Aufgabe 5: Zustandsübergangstabelle**

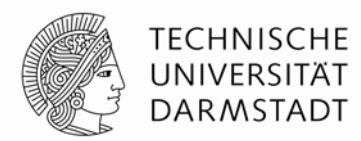

Kommt noch als extra-pdf ins Moodle

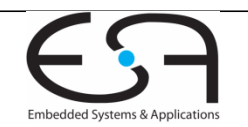

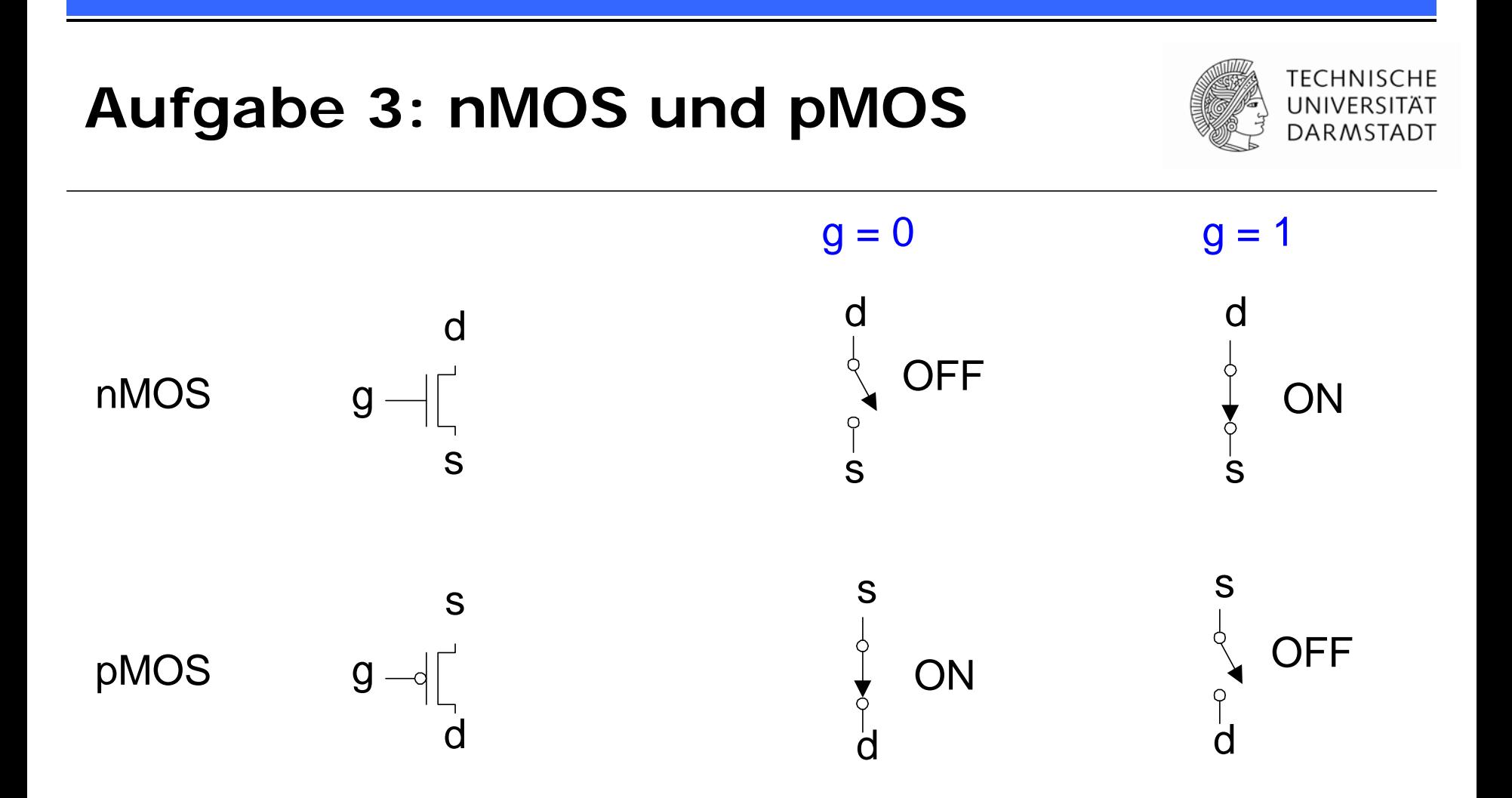

nMOS Transistoren leiten 0'en gut zwischen S und D weiter pMOS Transistoren leiten 1'en gut zwischen S und D weiter

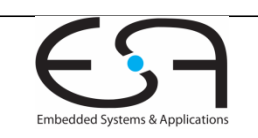

# **Aufgabe 3: nMOS und pMOS**

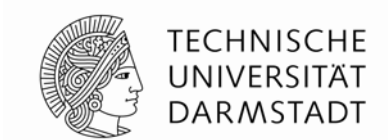

- Realisieren Sie die folgende Funktion nur mit nMOS und pMOS Transistoren
- Es stehen Ihnen als Eingänge die Variablen, ihre Komplemente sowie logisch 0 und 1 zur Verfügung.

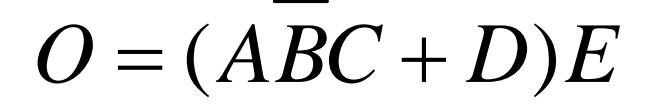

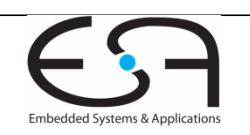

#### **Aufgabe 3: Lösung**

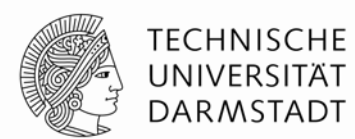

$$
O = (ABC + D)E
$$

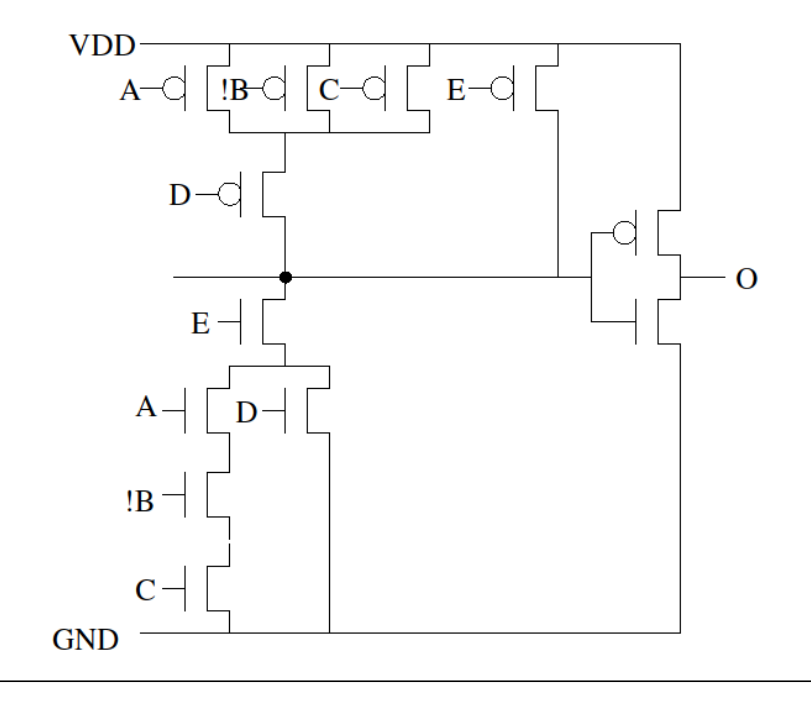

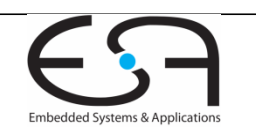

## **Noch Fragen?**

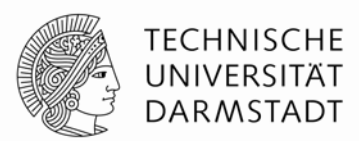

- Jetzt stellen
- Oder die Sprechstundentermine vor der Klausur nutzen (ruhigere Atmosphäre, mehr Zeit für individuelle Betreuung):
- Fr 14.12, 9:30 10:30 F102
- Mo 17.12, 9:00 12:00 A126
- Di 18.12. 10:00 11:00 E202
- Moodle-Forum nutzen
- Viel Erfolg bei der Prüfung

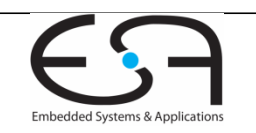